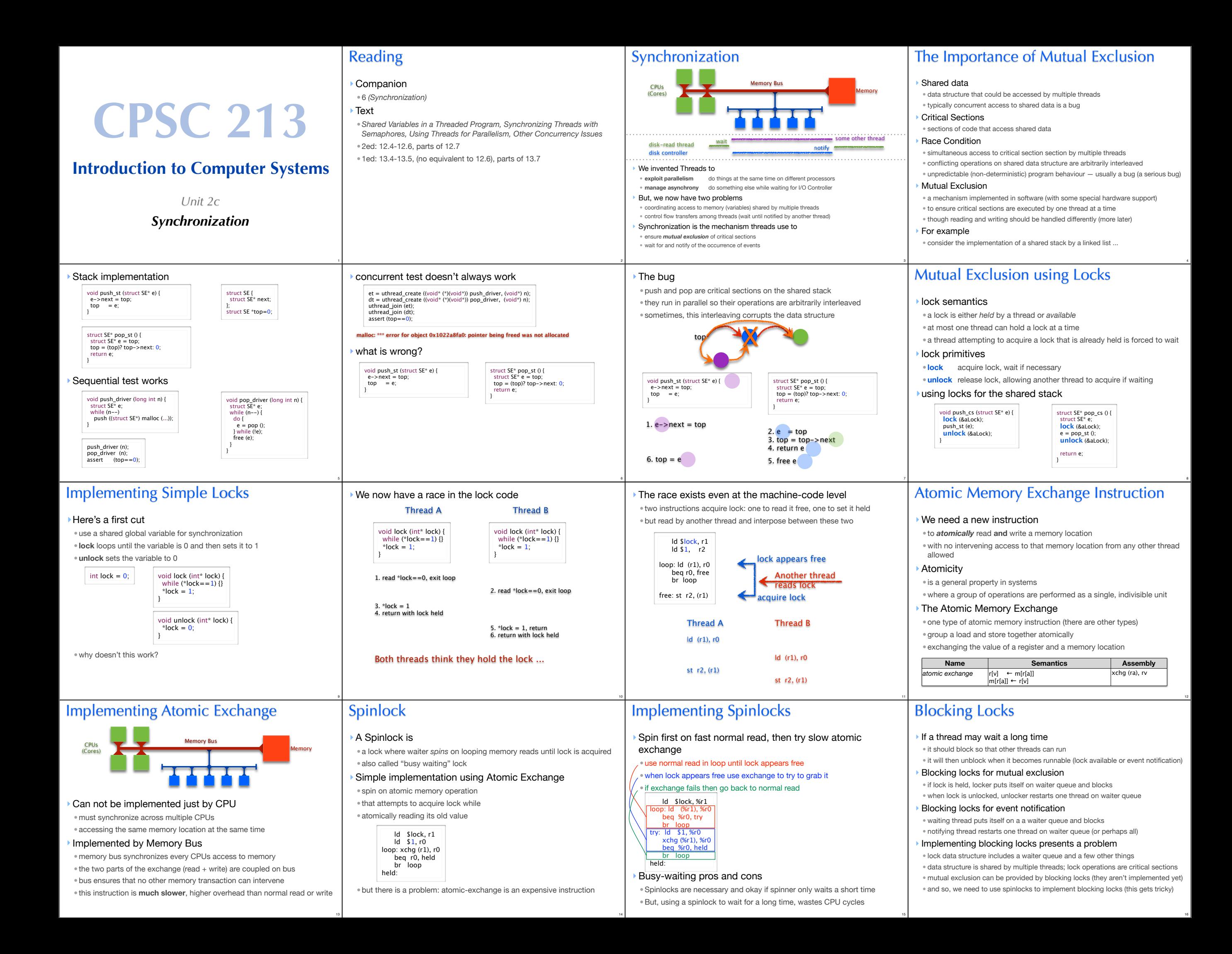

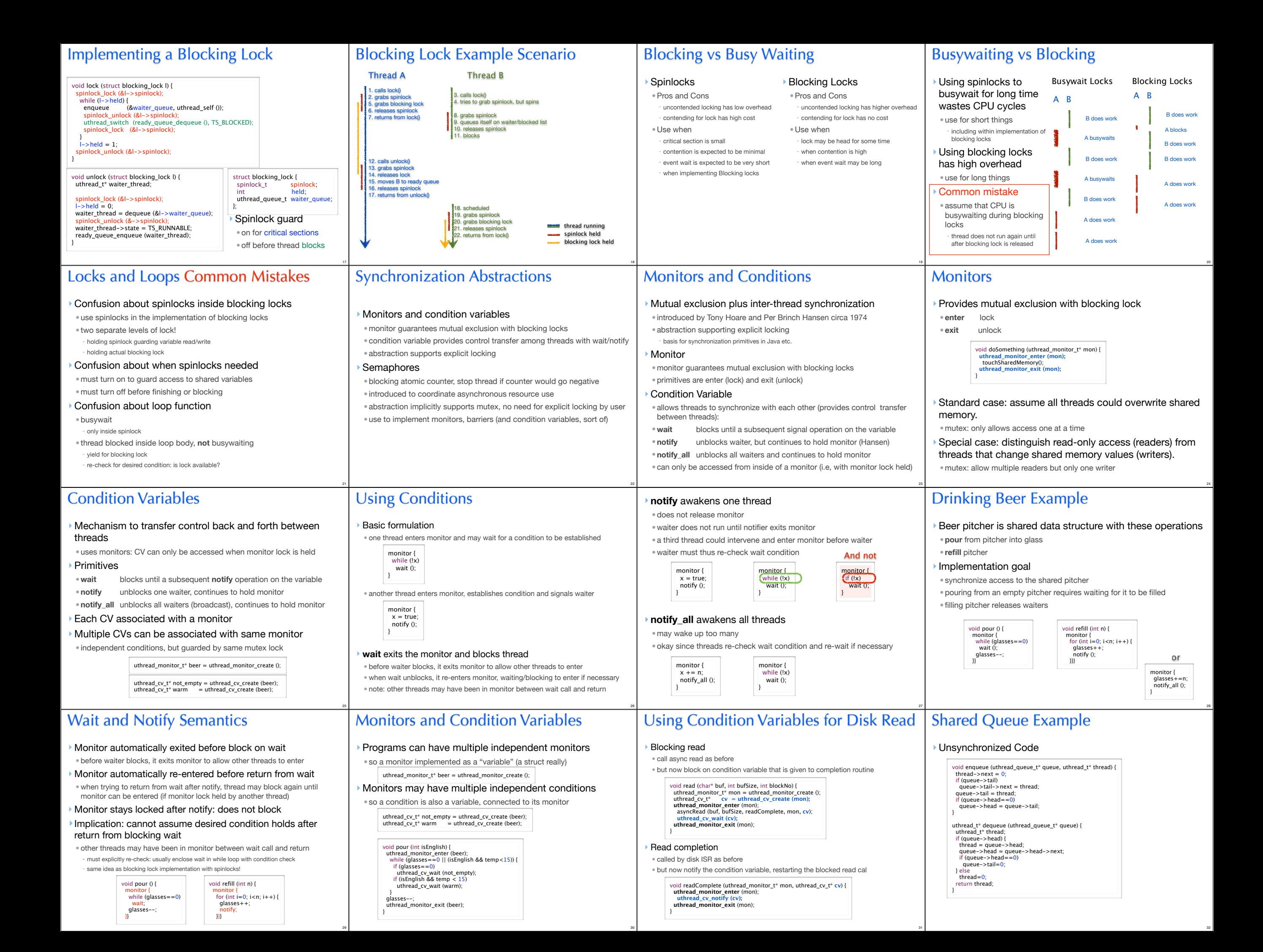

## ‣Adding Mutual Exclusion void enqueue (uthread\_queue\_t\* queue, uthread\_t\* thread) {  **uthread\_monitor\_enter (&queue->monitor);** thread->next = 0; if (queue->tail) queue->tail->next = thread; queue->tail = thread; if (queue->head==0) queue->head = queue->tail;  **uthread\_monitor\_exit (&queue->monitor);** } uthread\_t\* dequeue (uthread\_queue\_t\* queue) { uthread\_t\* thread;  **uthread\_monitor\_enter (&queue->monitor);** if (queue->head) { thread = queue->head; queue->head = queue->head->next; if (queue->head==0) queue->tail=0; } else thread=0;  **uthread\_monitor\_exit (&queue->monitor);** return thread; } 33 ‣Now have dequeue wait for item if queue is empty • classical producer-consumer model with each in different thread - e.g., producer enqueues video frames consumer thread dequeues them for display void enqueue (uthread queue t\* queue, uthread t\* thread) { **uthread\_monitor\_enter** (&queue->monitor);<br>thread->next = 0; if (queue->tail) queue->tail->next = thread; queue->tail = thread;<br>if (queue->head==0) if (queue->head==0) queue->head = queue->tail;  **uthread\_cv\_notify (&queue->not\_empty); uthread\_monitor\_exit** (&queue->monitor); } uthread\_t\* dequeue (uthread\_queue\_t\* queue) { uthread\_t\* thread; **uthread\_monitor\_enter** (&queue->monitor); while (queue->head==0)  **uthread\_cv\_wait (&queue->not\_empty);**  $three - 1$ queue->head = queue->head->next;<br>if (queue->head==0)<br>queue->tail=0; **uthread\_monitor\_exit** (&queue->monitor); return thread; } 34 ‣ Why is does dequeue have a while loop to check for non-empty? ‣ Why must condition variable be associated with specific monitor? ‣ Why can't we use condition variable outside of monitor? • this is called a *naked* use of the condition variable • this is actually required sometimes ... can you think where (BONUS)? - Experience with Processes and Monitors with Mesa, Lampson and Redell, 1980 Some Questions About Example uthread t\* dequeue (uthread queue\_t\* queue) uthread\_t\* thread;<br>uthread\_monitor\_enter (&queue->monitor);<br>while **(queue->head==0)**<br>**uthread\_cv\_wait (&queue->not\_empty);**  $three = 1$  queue->head = queue->head->next; if (queue->head==0) queue->tail=0; uthread\_monitor\_exit (&queue->monitor); return thread; } 35 Implementing Condition Variables ‣Some key observations • wait, notify and notify\_all are called while monitor is held • the monitor must be held when they return • wait must release monitor before locking and re-acquire before returning ‣ Implementation • in the lab • look carefully at the implementations of monitor enter and exit • understand how these are similar to wait and notify • use this code as a guide • you also have the code for semaphores, which you might also find helpful Reader-Writer Monitors ‣ If we classify critical sections as • **reader** if only reads the shared data • **writer** if updates the shared data ‣ Then we can weaken the mutual exclusion constraint • writers require exclusive access to the monitor • but, a group of readers can access monitor concurrently ‣ Reader-Writer Monitors • monitor state is one of - **free**, **held-for-reading**, or **held** • monitor\_enter () - waits for monitor to be **free** then sets its state to **held** • monitor enter read only () - waits for monitor to be **free** or **held-for-reading**, then sets is state to **head-for-reading - increment reader count** • monitor\_exit () - if **held**, then set state to **free** - if **held-for-reading**, then **decrement reader count** and set state to **free if reader count is 0 Monitor** 37 ‣Policy question • monitor state is head-for-reading • thread A calls monitor\_enter() and blocks waiting for monitor to be free • thread B calls monitor\_enter\_read\_only(); what do we do? ‣ Disallowing new readers while writer is waiting • is the fair thing to do • thread A has been waiting longer than B, shouldn't it get the monitor first? ‣Allowing new readers while writer is waiting • may lead to faster programs by increasing concurrency • if readers must WAIT for old readers and writer to finish, less work is done ‣What should we do • normally either provide a fair implementation •or allow programmer to choose (that's what Java does) 38 **Semaphores** ‣ Introduced by Edsger Dijkstra for the THE System circa 1968 • recall that he also introduced the "process" (aka "thread") for this system • was fearful of asynchrony, Semaphores synchronize interrupts • synchronization primitive provide by UNIX to applications ‣A Semaphore is • an atomic counter that can never be less than 0 • attempting to make counter negative blocks calling thread  $\triangleright$  P (s) • try to decrement s (*prolaag* for *probeer te varlagen* in Dutch) • atomically blocks until s >0 then decrement s  $\triangleright$  V (s) • increment s (*verhogen* in Dutch) • atomically increase s unblocking threads waiting in P as appropriate 39 Using Semaphores to Drink Beer Explicit locking not required when using semaphores since atomicity built in Use semaphore to store glasses head by pitcher • set initial value of empty when creating it ‣ Pouring and refilling don't require a monitor Getting the beer warm, however, doesn't fit quite as nicely • need to keep track of the number of threads waiting for the warm beer • then call V that number of times • this is actually quite tricky uthread\_semaphore\_t\* glasses = uthread\_create\_semaphore (0); void pour () { uthread\_P (glasses); } void refill (int n) { for (int  $i=0$ ;  $i < n$ :  $i++1$ ) uthread V (glasses); } Other ways to use Semaphores ‣Asynchronous Operations • create *outstanding\_request* semaphore • async\_read: P (outstanding\_request) • completion interrupt: V (outstanding\_request) ‣Rendezvous • two threads wait for each other before continuing • create a semaphore for each thread initialized to 0 void thread\_a () { uthread\_V (a); uthread\_P (b); void thread\_b () { uthread  $V(h)$ uthread\_P (a); } What if you reversed order of V and P? 41 **Barrier (local)** • In a system of 1 parent thread and N children threads • All threads must arrive at barrier before any can continue ‣ Barrier (global) • In a system of N threads with no parent • All threads must arrive, before any can continue ... and should work repeatedly uthread\_semaphore\_t\* barrier = uthread\_semaphore\_create (0);<br>struct arg\_tuple a0 = {1,2,0,barrier};<br>struct arg\_tuple a1 = {3,4,0,barrier}; uthread\_init (1); uthread\_create (add, &a0); uthread\_create (add, &a1) uthread\_P (barrier);<br>uthread\_P (barrier);<br>printf ("<u>%d %d\</u>n", a0.result, a1.result); void\* add (void\* arg) { struct arg tuple\* tuple = (struct arg\_tuple\*) arg; tuple->result = tuple->arg0 + tuple->arg1; uthread\_V (tuple->barrier); return 0; } 42 ‣ Implementing Monitors • initial value of semaphore is 1 • lock is P() • unlock is V() ‣ Implementing Condition Variables • this is the warm beer problem • it took until 2003 before we actually got this right • for further reading - Andrew D. Birrell. "Implementing Condition Variables with Semaphores", 2003. - Google "semaphores condition variables birrell" 43 Using Semaphores ‣good building block for implementing many other things • monitors - initial value of semaphore is 1 - lock is P() - unlock is V() • condition variables (almost) - this is the warm beer problem - it took until 2003 before we actually got this right - for further reading • Andrew D. Birrell. "Implementing Condition Variables with Semaphores", 2003. es condition variables birrell • rendezvous: two threads wait for each other before continuing •barriers: all threads must arrive at barrier before any can continue Synchronization in Java *(5)* ‣Monitors using the Lock interface • a few variants allow interruptibility, just trying lock, ... • multiple-reader single writer locks Lock  $l = ...$ l.lock (); try { ... } finally { l.unlock (); Lock  $l = ...$ ; try { l.lockInterruptibly (); try { ... } finally { l.unlock (); } } catch (InterruptedException ie) {} ReadWriteLock | = Lock rl = l.readLock (); Lock wl = l.writeLock (); ‣Condition variables •**await** is wait (replaces Object wait) • **signal** or **signalAll** is "notify" (replaces Object notify, notifyAll) class Beer {<br>
Lock | = ...;<br>
Condition notEmpty = l.newCondition ();<br>
int glasses = 0; void pour () throws InterruptedException { l.lock (); try {<br>
while (glasses==0)<br>
notEmpty.await ();<br>
glasses--;<br>
} finaly {<br>
l.unlock ();<br>
} } void refill (int n) throws InterruptedException { l.lock (); try { glasses += n; notEmpty.signalAll (); } finaly { l.unlock (); }}} ‣Semaphore class •**acquire ()** or **acquire (n)** is P() or P(n) • **release ()** or **release (n)** is V() or V(n) ‣ Lock-free Atomic Variables •AtomicX where X in {Boolean, Integer, IntegerArray, Reference, ...} • atomic operations such as getAndAdd(), compareAndSet(), ... - e.g., x.compareAndSet (y,z) atomically sets x=z iff x==y and returns true iff set occurred class Beer { Semaphore glasses = new Semaphore  $(0)$ ; void pour () throws InterruptedException { glasses.acquire (); } void refill (int n) throws InterruptedException { glasses.release (n); } }  $\blacktriangleright$  Recall the problem with concurrent stack • a pop could intervene between two steps of push, corrupting linked list •we solved this problem using locks to ensure mutual exclusion • now ... solve without locks, using **atomic compare-and-set** of top Lock-Free Atomic Stack in Java void push\_st (struct SE\* e) {  $e\rightarrow$ next = top; top = e; } struct SE\* pop\_st () { struct  $SE^*$  e = top;  $top = (top)? top->next: 0; return e;$ top XX

46

47

45

36

40

44

48

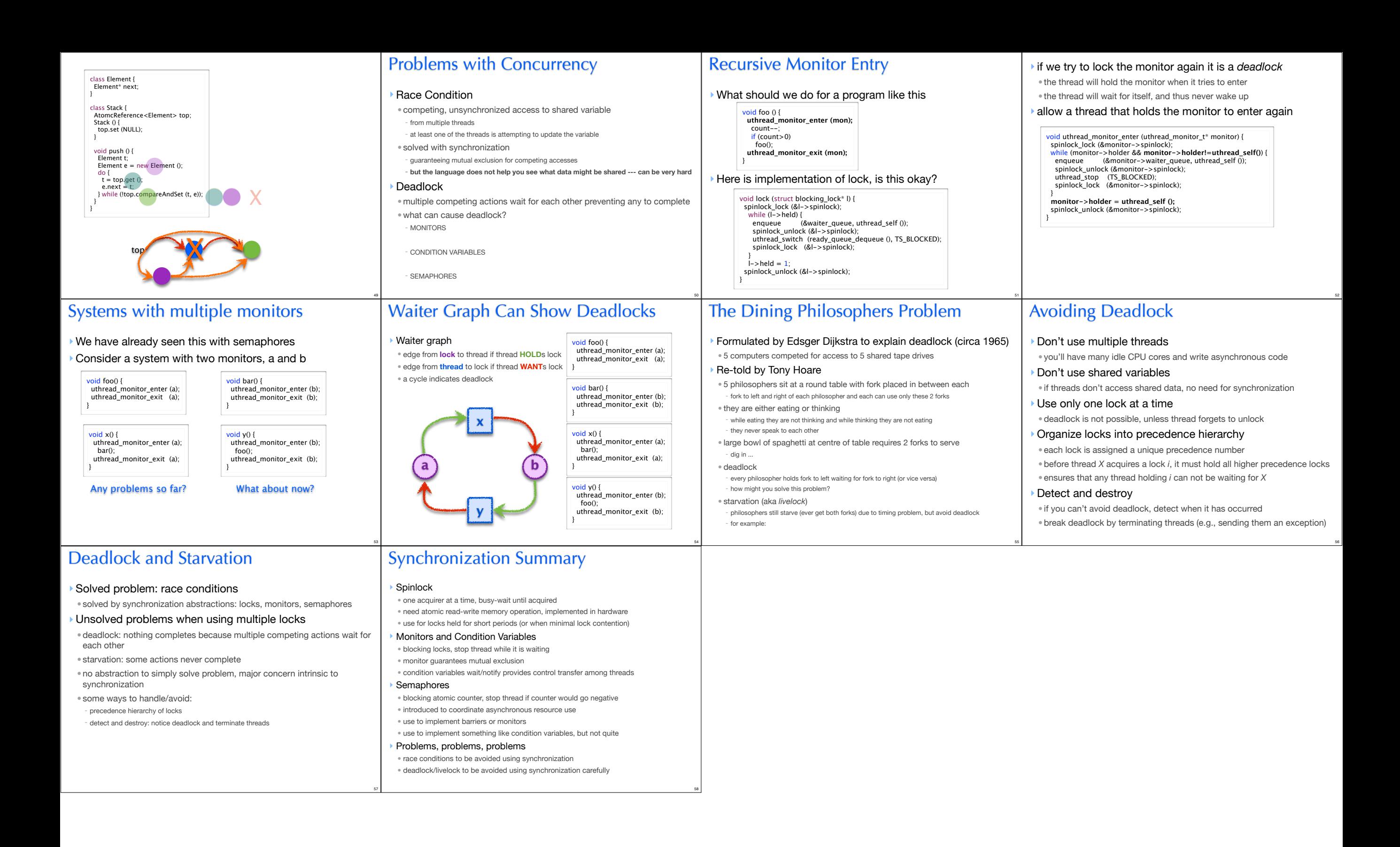